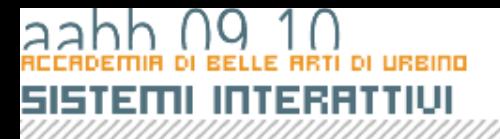

#### Linguaggi interpretati e compilati

- $\blacksquare$  Per quanto lo sviluppo di applicazioni possiamo distinguere i linguaggi di programmazioni in due grandi categorie;
	- ٠ I **linguaggi interpretati**: uno specifico modulo software (detto appunto interprete) esegue direttamente gli script così come li ho composti
	- $\blacksquare$  I **linguaggi compilati**: prima dell'esecuzione uno specifico programma (detto compilatore) combine il codice ed eventualmente altre risorse in un nuovo file che può essere eseguito (o da un sistema operativo specifico o da una Virtual Mchne)

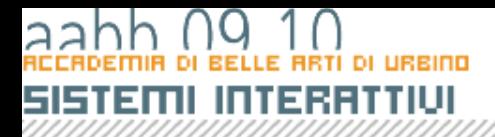

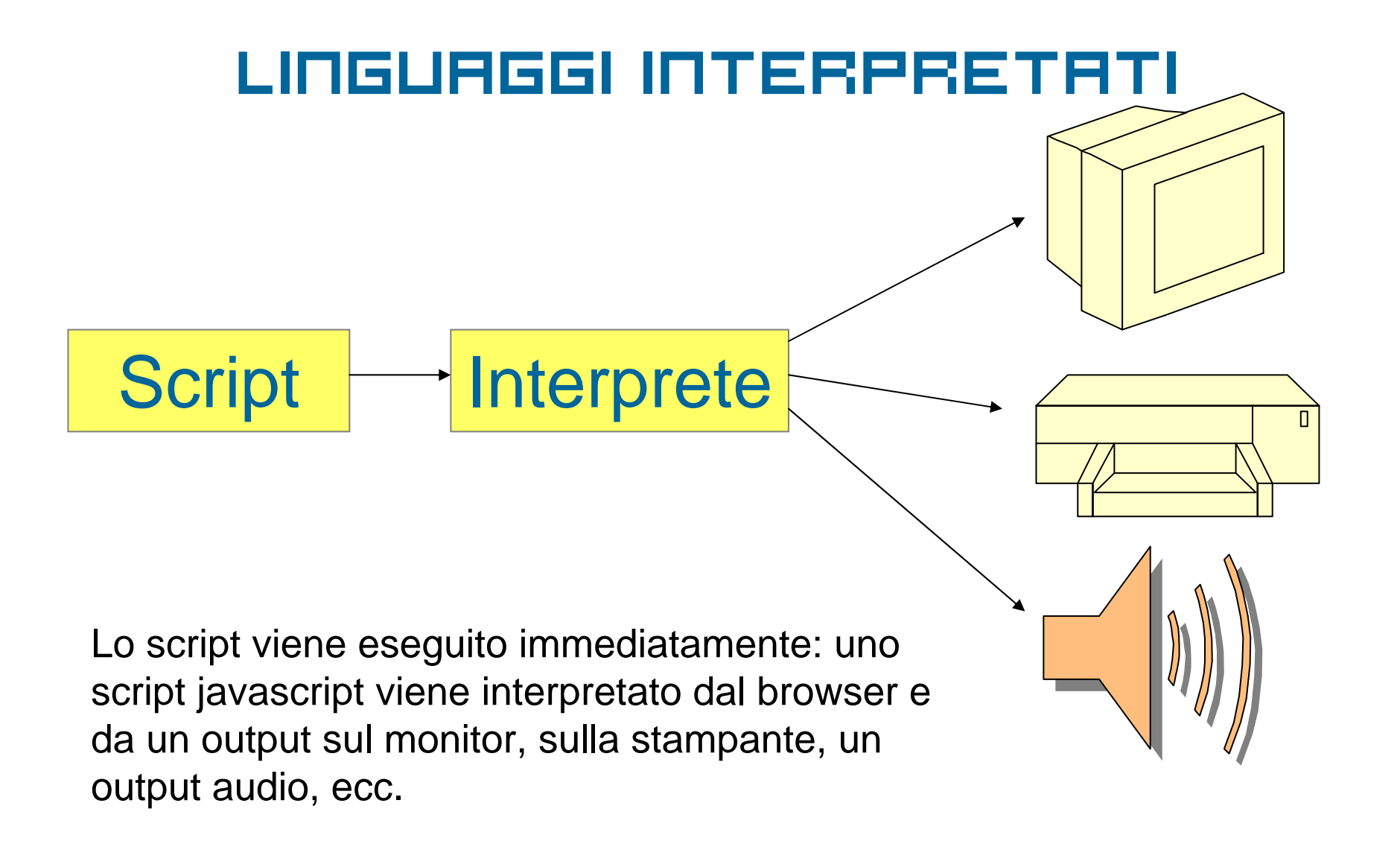

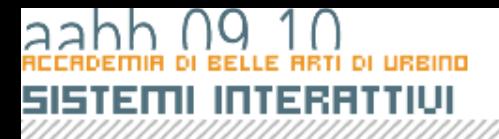

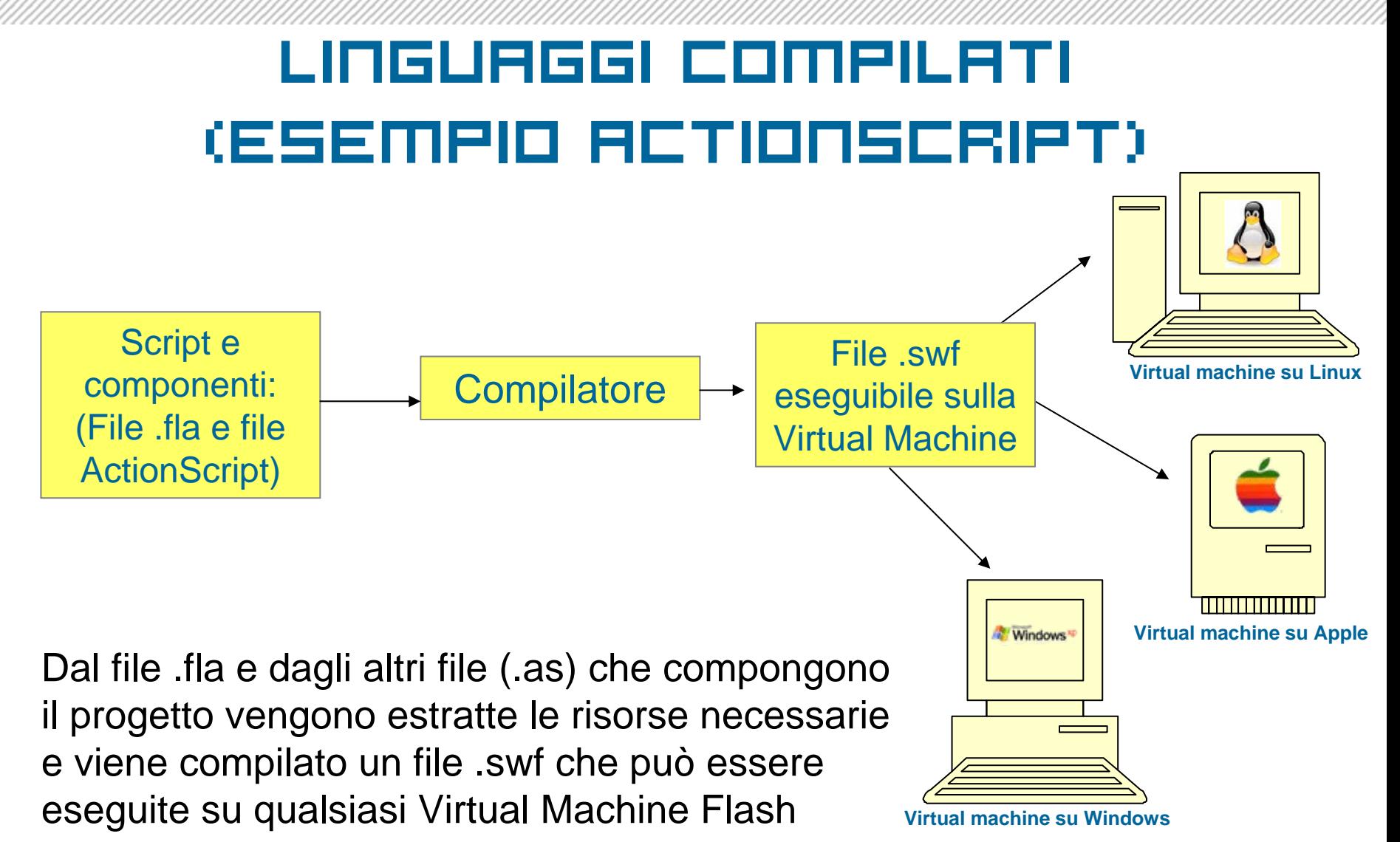

# SISTEMI INTERATTIUI

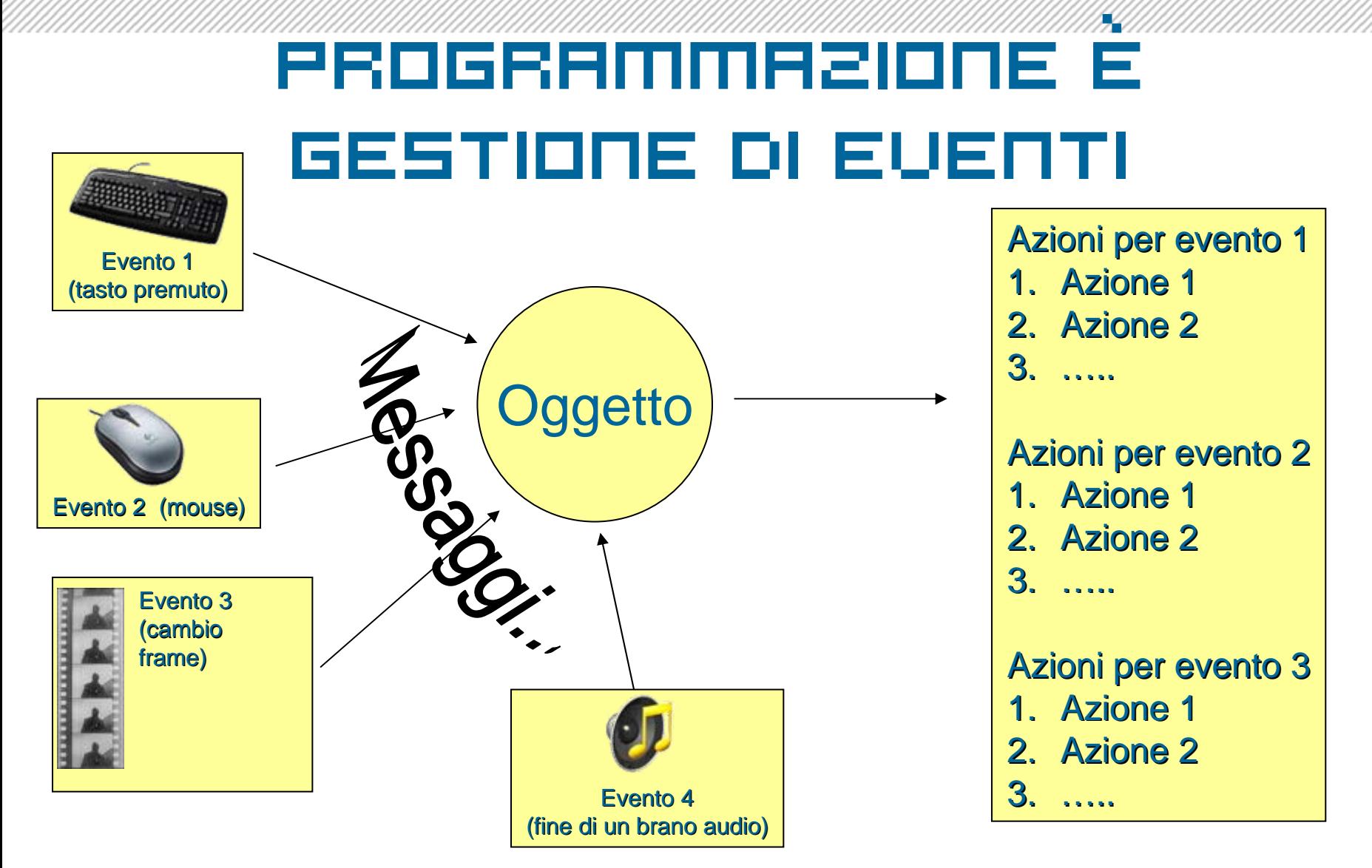

#### **RRUDO MIGURRETT**

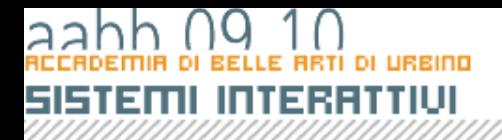

#### stop**()** ; prova\_txt .**text** = "Ciao gente" ;

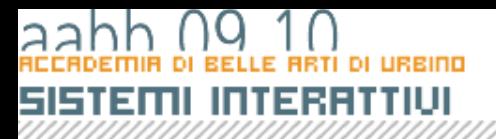

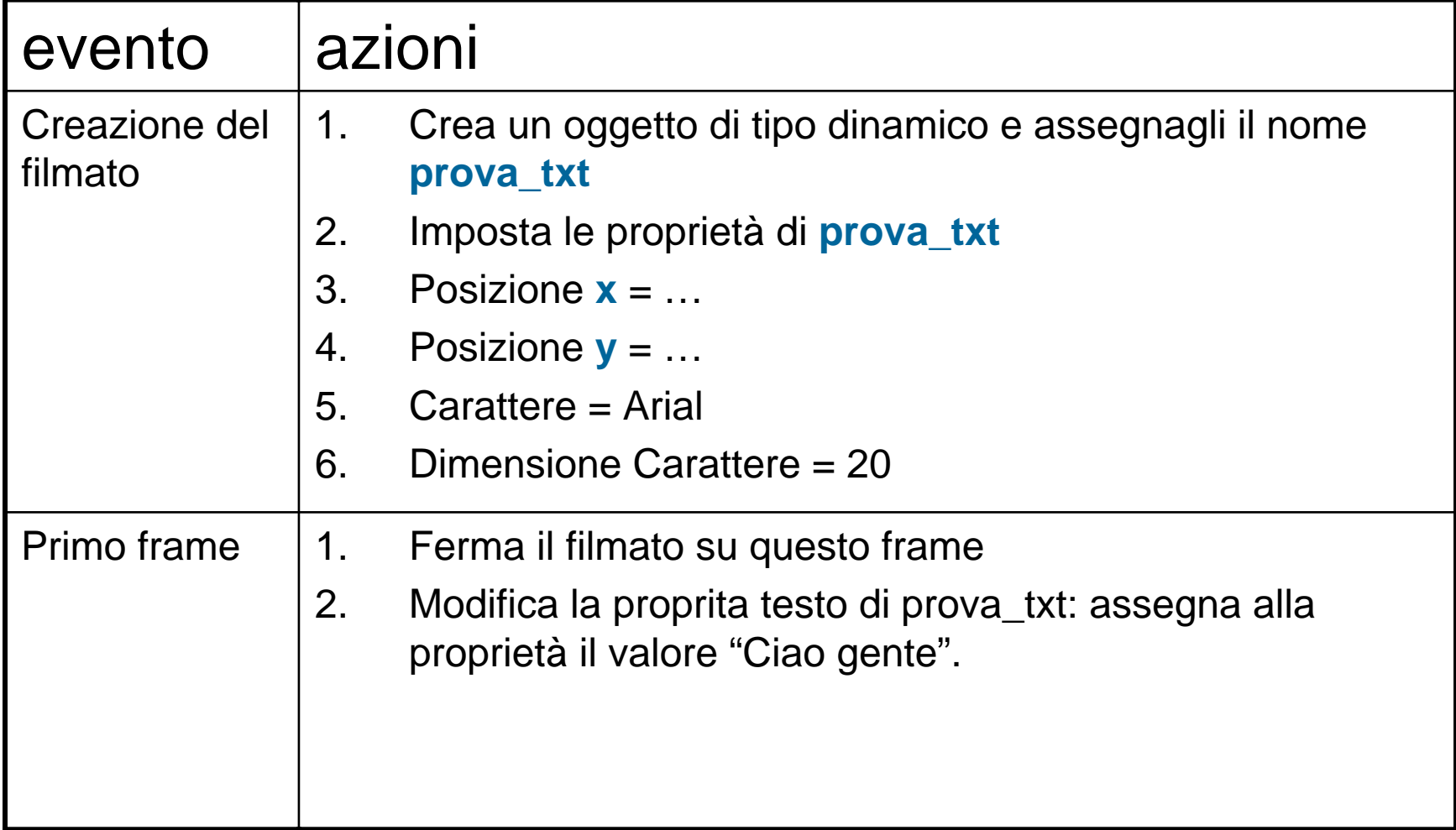

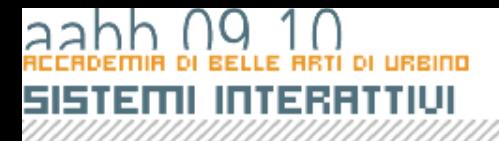

- **var**  a :int;
- **var**  b:int;
- a = parseInt(numero\_txt.text);
- $b = a^*a$ ;
- messaggio\_txt.text = "Il quadrato di " + a .toString() + " è " + b .toString();

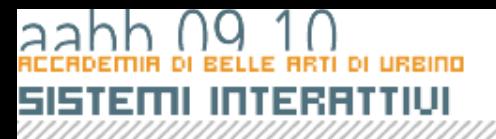

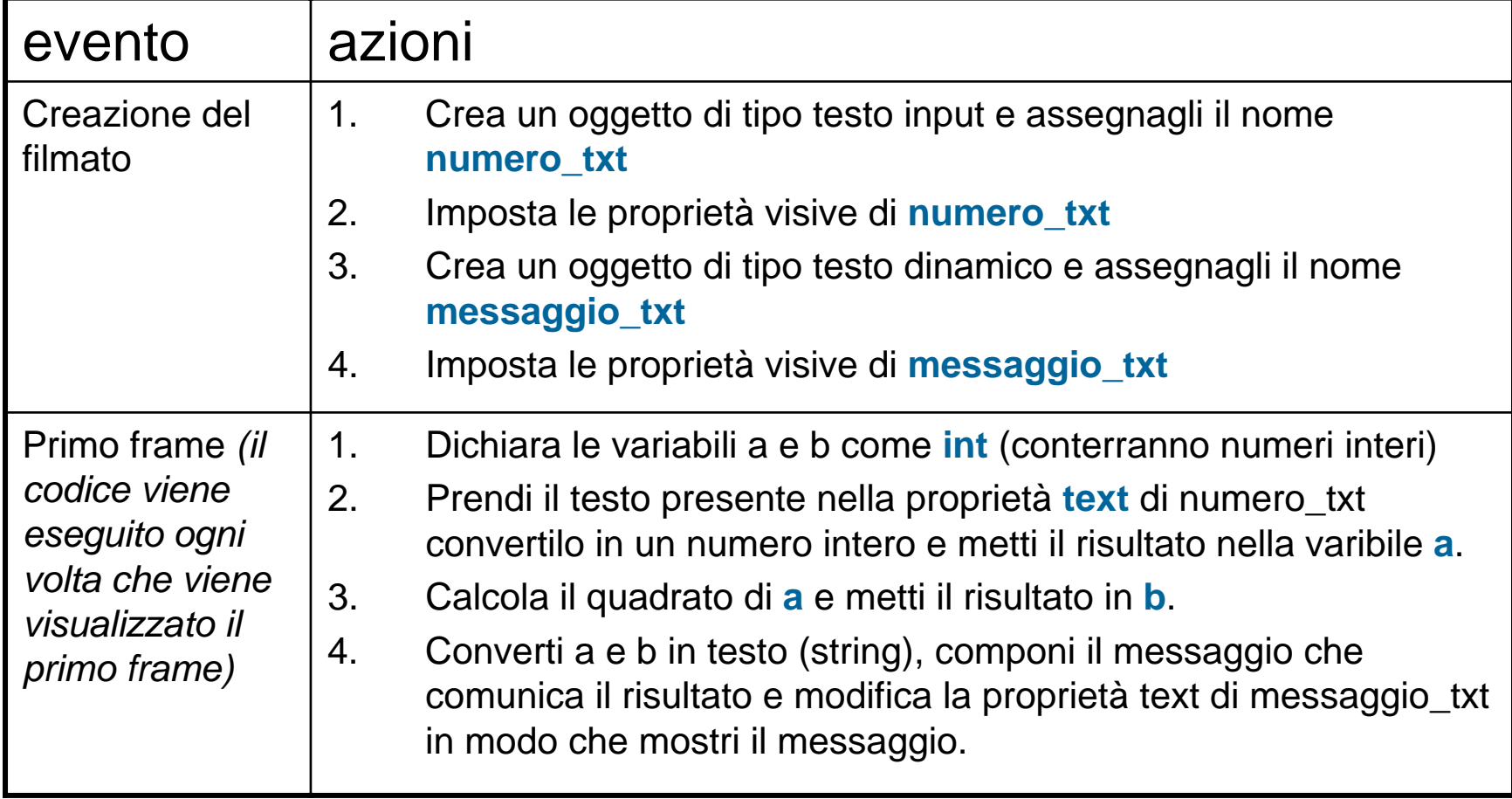